## **Fractions - Additions**

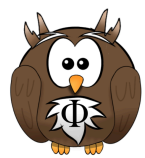

Additionner les fractions et écrire le résultat sous forme d'une fraction irréductible (simplifiée).

Example: 
$$
\frac{1}{2} + \frac{3}{16} = \frac{8}{16} + \frac{3}{16} = \frac{11}{16}
$$
  
\n $\frac{11}{16} + \frac{5}{16} = \frac{11}{16} + \frac{3}{16} = \frac{11}{16}$   
\n $\frac{11}{16} + \frac{5}{16} = \frac{11}{16} + \frac{1}{16} = \frac{11}{16} + \frac{3}{16} = \frac{11}{16}$   
\n $\frac{1}{15} + \frac{1}{3} = \frac{11}{16} + \frac{1}{16} = \frac{11}{16} + \frac{3}{16} = \frac{11}{16} + \frac{1}{16} = \frac{11}{16}$   
\n $\frac{1}{15} + \frac{1}{3} = \frac{11}{16} + \frac{1}{6} = \frac{11}{16} + \frac{1}{5} = \frac{11}{16} + \frac{1}{14} = \frac{11}{16} + \frac{1}{14} = \frac{$